## Investitionsrechnung

## b) Statische Investitionsrechnung

 $\_$  , and the set of the set of the set of the set of the set of the set of the set of the set of the set of the set of the set of the set of the set of the set of the set of the set of the set of the set of the set of th

## II. Gewinnvergleich

1. Erstellen Sie den Gewinnvergleich für folgende Investitionsvarianten:

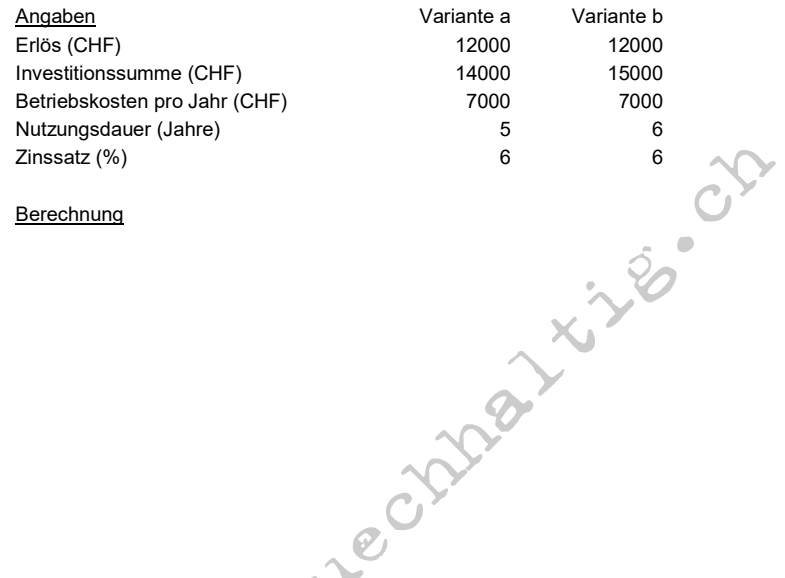

2. Erstellen Sie den Gewinnvergleich für folgende Investitionsvarianten:

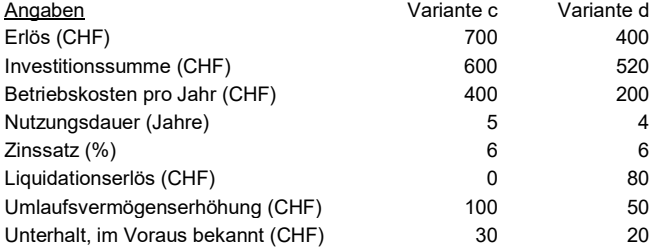

## **Berechnung**